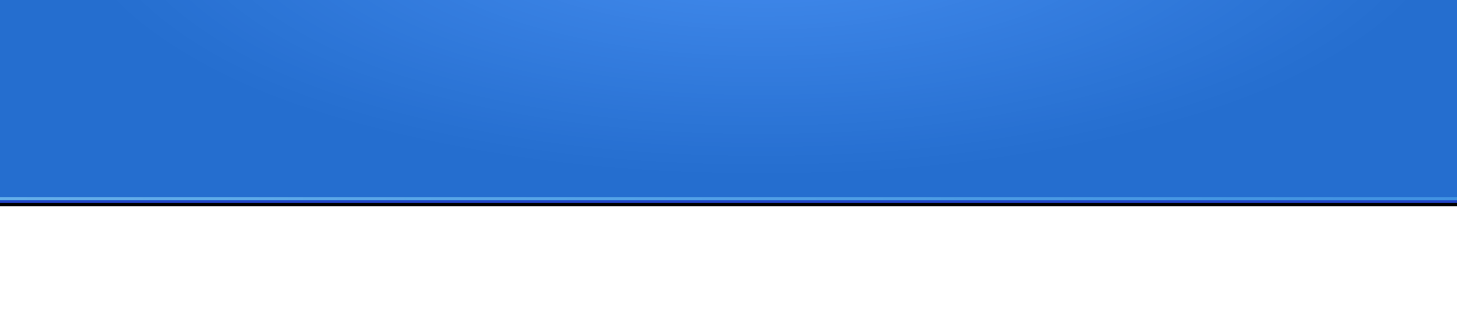

# SQL: Query annidate è altro ...

Prof. Viglietti Francesco Www.in4matika.altervista.org

# Scrittura di interrogazioni annidate

- Un'interrogazione annidata non è altro che un'interrogazione all'interno di un'altra interrogazione, cioè un'interrogazione il cui risultato viene riutilizzato per calcolare un'altra interrogazione. A volte le interrogazioni annidate vengono chiamate anche sotto-interrogazioni o sottoquery o sub-query.
- Non aggiungono nuove funzioni, ma rendono le interrogazioni più leggibili rispetto a quelle create usando un insieme complesso di join. MySQL offre due tipi di interrogazioni annidate:
	- **interrogazioni annidate per derivare una tabella**
	- **interrogazioni annidate come espressioni**, (compaiono all'interno della condizione WHERE di un comando SELECT).
		- che restituiscono un singolo valore o una riga
		- usate per verificare un espressione booleana.

## Interrogazioni annidate per derivare una tabella

Le interrogazioni annidate per derivare una tabella consentono di scrivere un'interrogazione all'interno del comando FROM di un'altra interrogazione. Ciò permette di creare una tabella temporanea e aggiungerla

employeeID

name

7513 Nora Edwards Programmer

9006 Candy Burnett Systems Adminis

**DBA** 

6651 Ajay Patel

9842 Ben Smith

iob

Programmer

departmentID

128

128

128

42

- all'interrogazione da calcolare. Ad esempio, consideriamo:
- *SELECT IDimpiegato, nome*
- *FROM impiegato*
- *WHERE mansione='Programmatore';*

E' ovvio che si ottengono i nomi e gli ID di tutti i programmatori. Si può usare quest'interrogazione all'interno di un'altra per ottenere un altro risultato utile: *SELECT program, nome FROM (SELECT Idimpiegato,nome FROM impiegato*

*WHERE mansione = 'Programmatore') AS program, assegnamento* 

*WHERE program.IDimpiegato = assegnamento.IDimpiegato;*

## Interrogazioni annidate per derivare una tabella

In questo caso è stata usata un'interrogazione annidata employeeID *(SELECT IDimpiegato, nome, FROM impiegato WHERE mansione = 'Programmatore')* 

name 6651 Ajay Patel

7513 Nora Edwards

per creare una tabella temporanea che contiene solo le colonne IDimpiegato e nome, ed è stata chiamata **program** grazie all'alias. Si può adesso interrogarla come si farebbe per qualsiasi altra tabella, con la tabella **assegnamento**

clientID employeeID workdate hours 7513 2003-01-20  $\mathbf{1}$ 8.5

In questo esempio, è stata utilizzata per trovare quali programmatori sono stati assegnati a un progetto esterno nome ottenendo il seguente risultato:

Nora Edwards | 09/04/18 Prof. Francesco Viglietti 4

#### Interrogazioni annidate che restituisco un singolo valore o una riga

Come nella sezione precedente, iniziate con un'interrogazione semplice: *SELECT max(oreEffet) FROM assegnamento;*

- Quest'interrogazione restituisce un solo valore, che rappresenta il numero massimo di ore che un impiegato dell'azienda ha dedicato a un progetto. Si sta usando una funzione di MySQL mai vista prima: **max( ),** che trova il valore massimo in una colonna.
- L'uso del risultato di questo tipo di funzione è un caso molto diffuso di utilizzo di interrogazione annidate a valore singolo.
- Come prima, è possibile fare questa interrogazione all'interno di un'altra. Le interrogazioni annidate a singolo valore restituiscono un solo valore di una colonna e vengono comunemente usate per i confronti.

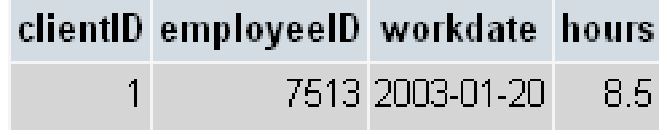

### Interrogazioni annidate che restituisco un singolo valore o una riga

Ad esempio, si consideri la seguente interrogazione:

*SELECT e.IDimpiegato, e.nome FROM impiegato AS e, assegnamento AS a WHERE e.IDimpiegato = a.IDimpiegato* 

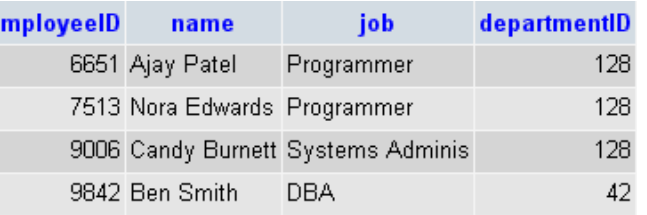

*AND a.oreEffet = <i>{SELECT max(oreffet = \$)* In quest'interrogazione, si sta cercando chi potrebbe essere definito l'impiegato che lavora di più all'interno dell'azienda: chi è l'impiegato che ha svolto il numero maggiore di ore su un progetto in un giorno? Il risultato è il seguente:

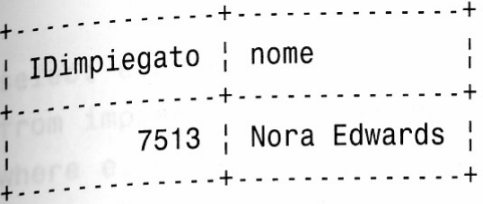

Si può anche scrivere un'interrogazione che restituisca una riga piuttosto che un singolo valore, ma questo caso ha un'utilità abbastanza limitata.

#### Interrogazioni annidate per verificare un'espressione booleana

Le interrogazioni annidate che restituiscono un'espressione booleana vengono usate per verificare l'interrogazione rispetto ad alcune funzioni speciali che restituiscono un valore booleano. Queste funzioni speciali sono *IN, EXISTS, ALL, ANY.*

- ●La parola chiave **IN** permette di fare il confronto tra un valore o un campo all'interno di un insieme.
- es. *SELECT \* FROM libro WHERE paginetotali IN ( 250, 220, 170 )*;
- ●**ANY** viene utilizzato in una clausola WHERE in espressioni del tipo: *x > ANY Elenco*. Il predicato ANY è vero se il confronto è vero per almeno uno dei valori dell'elenco. La condizione di ricerca è falsa se la sottoquery restituisce un insieme vuoto oppure se il confronto è falso per ciascuno dei valori restituiti dalla sottoquery.
- ●**ALL** viene utilizzato in una clausola Where in espressioni del tipo: *x <= ALL Elenco*. Il predicato ALL restituisce vero se il confronto è vero per ciascuno dei valori in Elenco. La condizione di ricerca è falsa se il confronto è falso per almeno uno tra i valori dell'elenco restituito dalla sottoquery.

#### Interrogazioni annidate per verificare un'espressione booleana

Si può usare la parola chiave IN per fare un confronto con un insieme di valori. Si consideri l'interrogazione:

#### *SELECT nome FROM impiegato WHERE IDimpiegato NOT IN (SELECT IDimpiegato FROM assegnamento);*

Questa query restituisce lo stesso risultato di quella vista per il LEFT JOIN. Permette di trovare gli impiegati che non sono tra quelli che hanno svolto un progetto esterno.

Sapendo che IN permette di fare il confronto all'interno di un insieme di valori. Il risultato è:

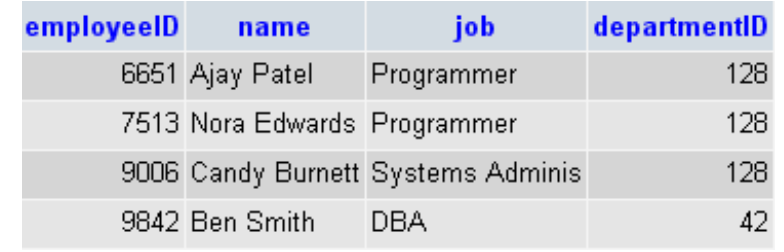

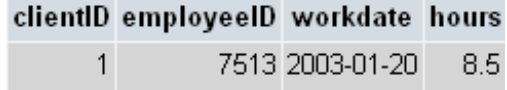

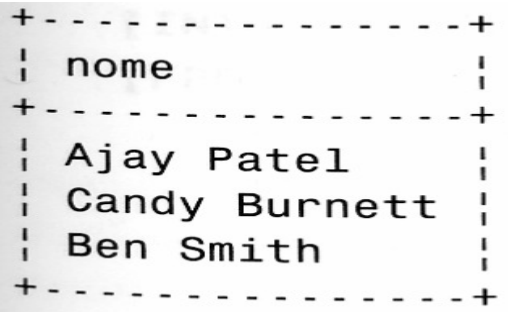

09/04/18 **Prof. Francesco Viglietti** 8

#### Interrogazioni annidate per verificare un'espressione booleana

• **EXISTS** funziona in modo leggermente diverso rispetto a IN. Le interrogazioni con EXISTS usano i dati dell'interrogazione esterna in quella annidata. EXISTS viene utilizzato in una clausola Where in espressioni del tipo: EXISTS Tabella. Il predicato EXISTS controlla se vengono restituite righe dall'esecuzione della sottoquery: la condizione di ricerca è vera se la SELECT nidificata produce almeno una riga, è falsa altrimenti.

Questa situazione viene indicata come interrogazione annidata correlata. Ad esempio, l'interrogazione: employeeID job name departmentID

*SELECT e.nome, e.IDimpiegato FROM impiegato AS e WHERE NOT EXISTS ( SELECT \** 

6651 Ajay Patel Programmer 128 7513 Nora Edwards Programmer 128 9006 Candy Burnett Systems Adminis 128 9842 Ben Smith DBA 42 clientID employeeID workdate hours

*FROM assegnamento*

7513 2003-01-20 8.5

*WHERE assegnamento.IDimpiegato = e.IDimpiegato);*

In questo caso si stanno cercando gli impiegati che non hanno mai lavorato in un progetto esterno.

#### Uso di interrogazioni annidate per veri un'espressione booleana

Guardando le righe della tabella assegnamento e cercando nell'interrogazione annidata per quali IDimpiegato della tabella assegnamento si ha lo stesso valore in impiegato.IDimpiegato.

Il valore e.IDimpiegato arriva dall'interrogazione esterna. Questo è quello che fa MySQL: per ciascuna riga della tabella impiegato viene calcolato il risultato dell'interrogazione annidata e se non viene trovato nulla (WHERE NOT EXISTS), dettagli dell'impiegato vengono inseriti nel risultato.

Anche se alcuni utenti trovano questa sintassi più semplice da comprendere, si potrebbe ottenere lo stesso risultato usando un LEFT

JOIN come è stato fatto in precedenza. Quest'interrogazione ha esattamente lo stesso risultato:

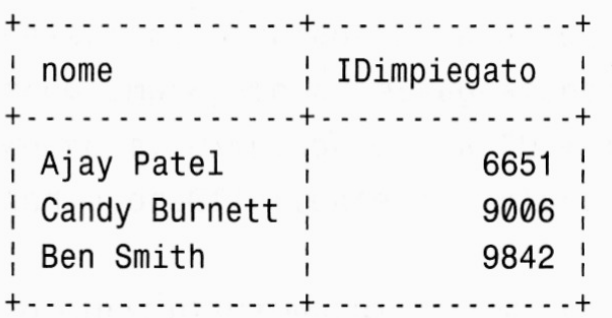

#### Uso di interrogazioni annidate per veri un'espressione booleana

Le parole chiave ALL, ANY .

Si supponga che Nora Edwards (ricordate, la programmatrice che lavora il numero massimo di ore) voglia dimostrare che nessuno lavora di più dei programmatori. Per ottenere quest'informazione Nora scrive la seguente interrogazione:

*SELECT e.nome FROM impiegato AS e, assegnamento AS a WHERE e.IDimpiegato = a.IDimpiegato AND a.oreEffettuate > ALL ( SELECT a. oreEffettuate FROM assegnamento.a, impiegato.e WHERE e.IDimpiegato = a.IDimpiegato AND e.mansione = 'Programmatore');*

#### Uso di interrogazioni annidate per veri un'espressione booleana

L'interrogazione annidata trova l'elenco delle ore lavorate sui vari progetti da parte dei programmatori della compagnia. Poi controlla se esiste qualche altro impiegato che abbia svolto su un progetto più ore dei programmatori, usando il controllo a.oreEffettuate > ALL (le ore dei programmatori).

L'interrogazione non restituisce nulla visto che, in effetti, nessuno in questa compagnia lavora più duramente dei programmatori.

#### Proprietà opzionali del comando SELECT

Vediamo ora la sinassi completa e tutto quello che ancora non si conosce del comando SELECT:

```
SELECT [STRAIGHT_JOIN]
      [SQL_SMALL_RESULT] [SQL_BIG_RESULT] [SQL_BUFFER_RESULT]
      [SQL_CACHE | SQL_NO_CACHE] [SQL_CALC_FOUND_ROWS] [HIGH_PRIORITY]
      [DISTINCT | DISTINCTROW | ALL]
   espressione select,...
   [INTO {OUTFILE | DUMPFILE} 'nome_file' export_options]
   [FROM tabelle_di_riferimento
      [WHERE definizione_delle_condizioni]
[GROUP BY {unsigned_integer | nome_col | formula} [ASC | DESC], ...]
In obact [HAVING definizione_delle_condizioni]
[ORDER BY {unsigned_integer | nome_col | formula} [ASC | DESC] , ... ]
\blacksquare [LIMIT [offset,] righe \rceil righe OFFSET offset] \blacksquare[PROCEDURE nome_procedura (lista_parametri)]
       [FOR UPDATE | LOCK IN SHARE MODE]]
```
### Proprietà opzionali della SELECT

Molti di questi comandi sono già familiari. Brevemente qui di seguito sono elencati quelli non ancora usati.

- STRAIGHT JOIN all'inizio della forma sintattica può essere usato per forzare l'ottimizzatore a collegare le tabelle secondo l'ordine in cui sono state elencate. Questa forma ha lo stesso effetto dello STRAIGHT JOIN nella condizione WHERE. (comando estensione ANSI SQL).
- I comandi SQL\_SMALL, SQL\_BIG\_RESULT e SQL\_BUFFER\_RESULT sono stati creati per aiutare il processo di ottimizzazione. Si possono usare SQL\_SMALL\_RESULT e SQL\_BIG\_RESULT per indicare a MySQL che ci si aspetta un risultato composto da poche o molte righe. SQL\_BUFFER\_RESULT indica a MySQL di inserire il risultato in un tabella temporanea. Si può usare questo comando quando l'invio del risultato al client occuperebbe molto tempo bloccando quindi l'uso delle tabelle oggetto dell'interrogazione. (comandi estensione ANSI SQL).
- SQL\_CACHE e SQL\_NOCACHE dicono a MySQL se memorizzare nella memoria cache il risultato (comando estensione ANSI SQL).

### Proprietà opzionali della SELECT

- SQL\_CALC\_FOUND\_ROWS viene usata con la condizione LIMIT; indica a MySQL di calcolare da quante righe sarebbe stato composto il risultato se non ci fosse stata la condizione LIMIT. Potete ottenere il numero totale con l'istruzione select found\_rows( ) (comando estensione ANSI SQL). Lo scopo del comando è ridurre la duplicazione del lavoro. Nelle versioni di MySQL prive del comando, si può ottenere lo stesso usando un'interrogazione con count(\*) e di seguito un SELECT con un LIMIT.
- HIGH PRIORITY dice a MySQL che l'esecuzione di quest'interrogazione deve precedere qualsiasi comando di UPDATE che sia in attesa di modificare le tabelle in oggetto.
- Si è già parlato di DISTINCT, DISTINCTROW è semplicemente un sinonimo. ALL funziona in modo opposto (restituisce tutti i duplicati) ed è l'opzione standard.

#### Proprietà opzionali del comando **SELECT**

- Il comando PROCEDURE permette di indicare una procedura da eseguire sull'insieme dei risultati prima di inviarlo al client. Può essere scritta in C++ e quindi esula dagli scopi di questo corso. Qualora ci fosse bisogno di maggiori dettagli si può consultare direttamente il manualĕ di MySQĽ.
- I comandi FOR UPDATE e LOCK IN SHARE MODE interessano soltanto se il sistema di memorizzazione utilizzato supporta il lock di riga o di pagina, in pratica si sta parlando di InnoDB o BDB. Se viene indicato FOR UPDATE si ottiene un lock completo altrimenti con LOCK IN SHARE MODE se ne ha uno condiviso.

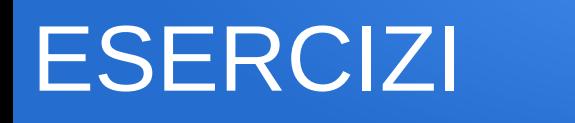

- 1. Scrivete un'interrogazione usando il LEFT JOIN che elenchi i clienti che non hanno mai avuto degli impiegati che lavorassero sui loro progetti (assegnamenti).
- 2. Riscrivete l'interrogazione dell'esercizio 1 usando EXISTS.

### Le Viste Logiche

- Le viste sono tabelle virtuali, interrogabili come le altre, ma soggette a limiti per ciò che riguarda gli aggiornamenti.
- Le viste possono essere create a vari scopi, tra i quali si ricordano i seguenti:
- Permettere agli utenti di avere una visione personalizzata del DB, e che in parte astragga dalla struttura logica del DB stesso
- Far fronte a modifiche dello schema logico che comporterebbero una ricompilazione dei programmi applicativi
- Semplificare la scrittura di query complesse
- Inoltre le viste possono essere usate come meccanismo per il controllo degli accessi, fornendo ad ogni classe di utenti gli opportuni privilegi
- Si noti che nella definizione di una vista si possono referenziare anche altre viste

### Le Viste Logiche esempi

Mediante l'istruzione CREATE VIEW si definisce una vista.

- Le tuple della vista sono il risultato di una query che viene valutata dinamicamente ogni volta che si fa riferimento alla vista
- CREATE VIEW **ProgSedi**(CodProg,CodSede) AS SELECT P.CodProg,S.Sede FROM Prog AS P, Sedi AS S WHERE P.Citta = S.Citta
- SELECT \* FROM **ProgSedi** WHERE CodProg = 'P01' Una vista può essere eliminata con il comando: DROP VIEW **ProgSedi;**